## **M2-SSD OS**

## Intel/600

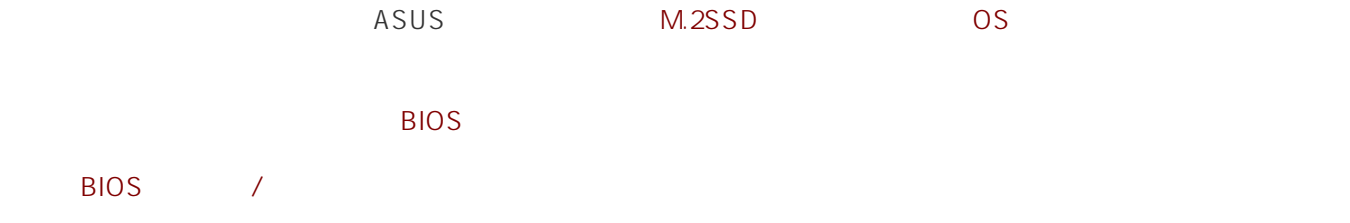

UEFI BIOS Utility - Advanced Mode ROG STRIX Z790-F

## > Advanced> System Agent(SA) Configuration

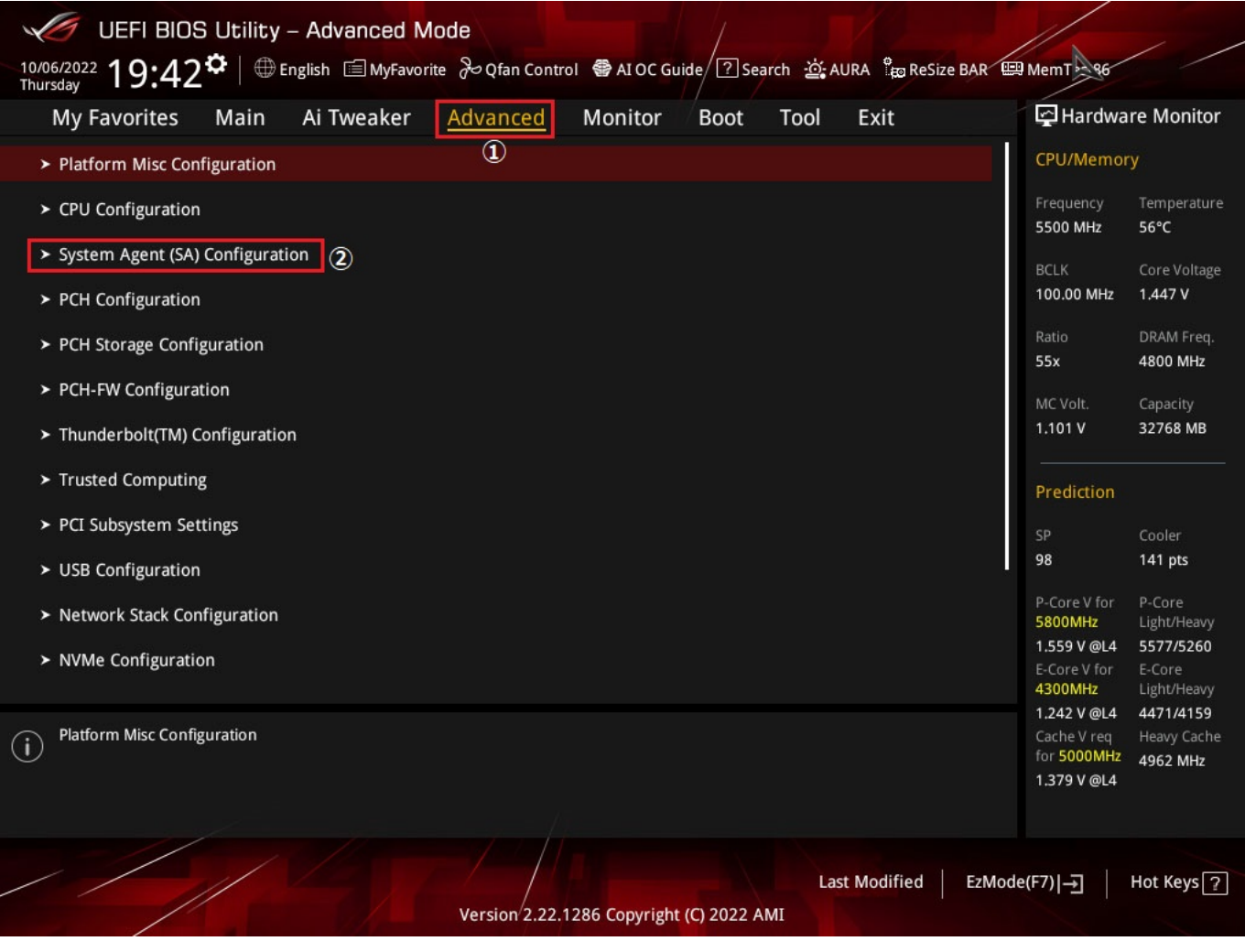

> VMD Setup Menu

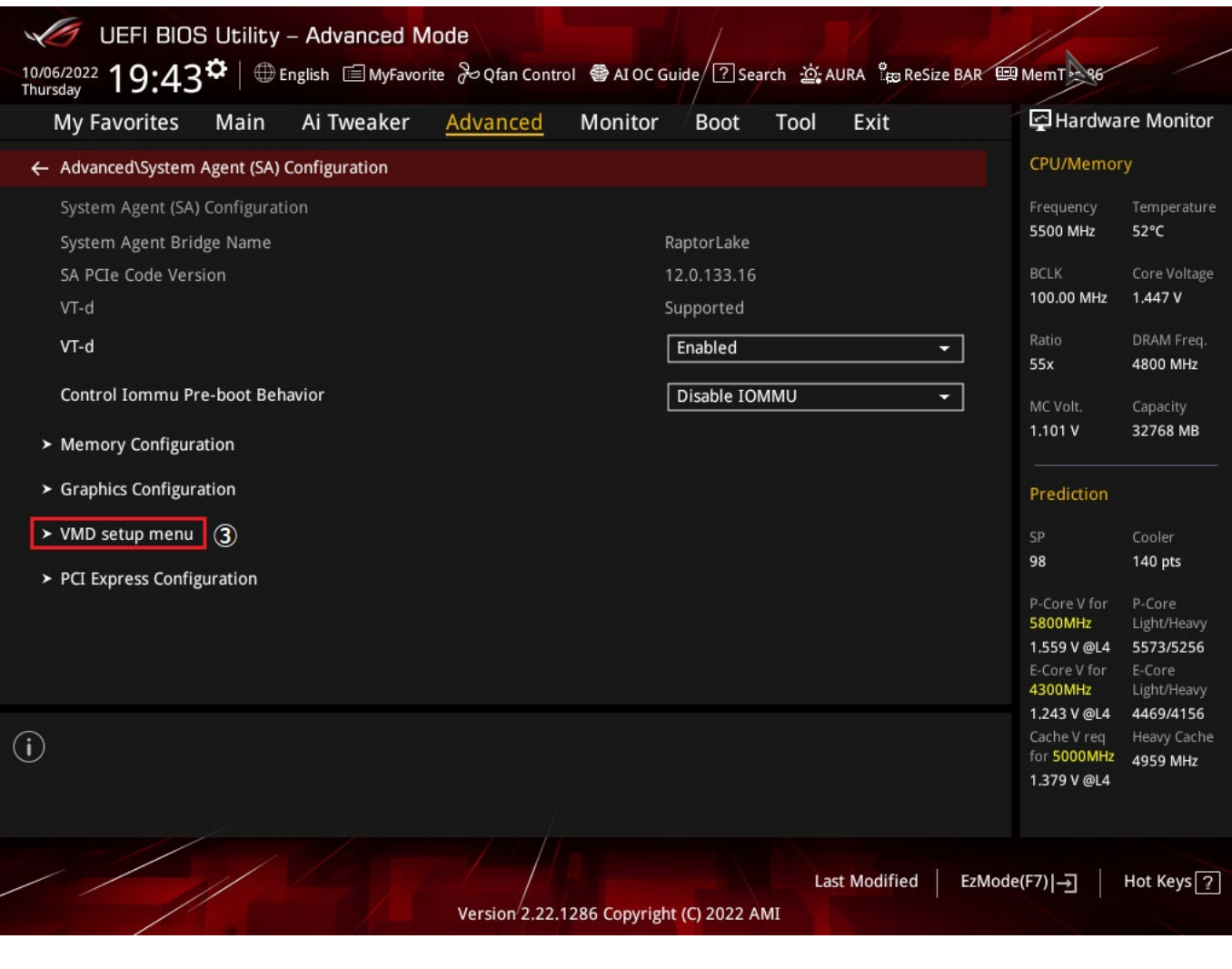

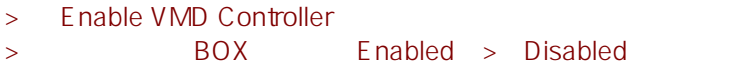

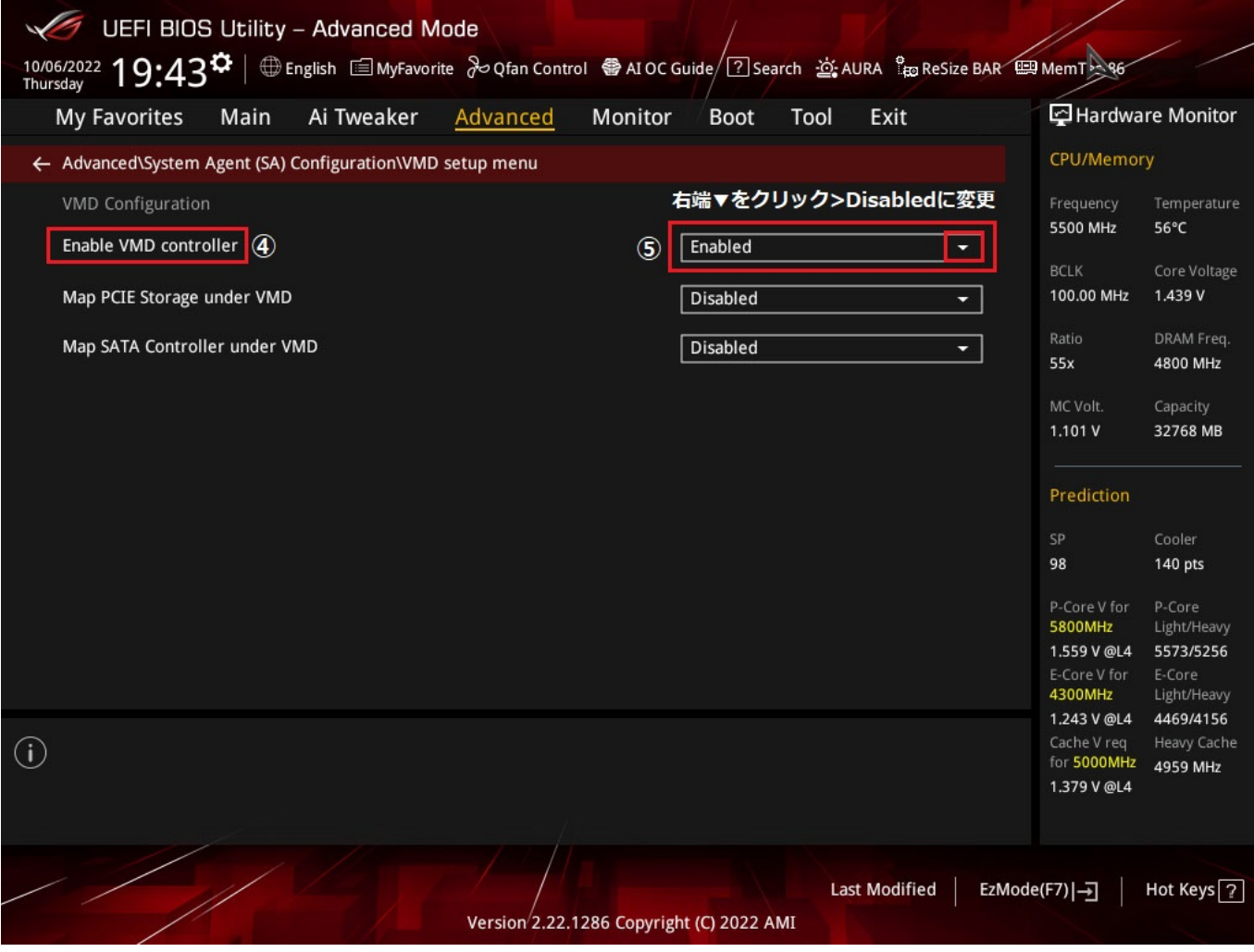

 $\exists$  Exit $\Rightarrow$ 

eof

 $\mathbb{R}^2$ 

ID: #1041

 $: 2023 - 06 - 06$  16:31